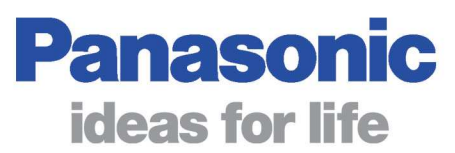

# FP Web-Server

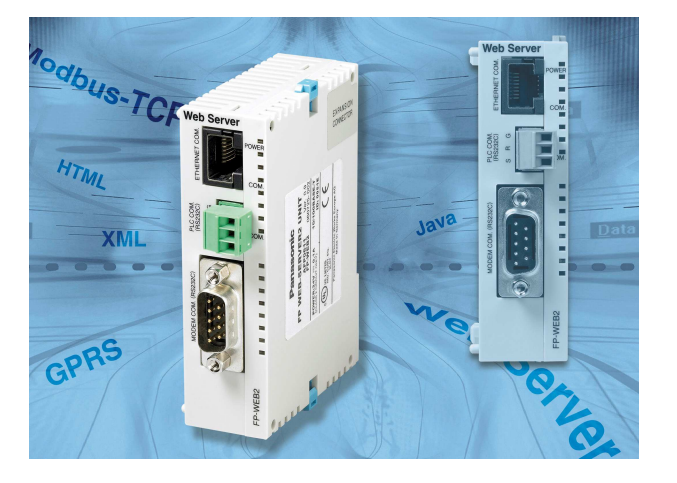

## **Specifications:**

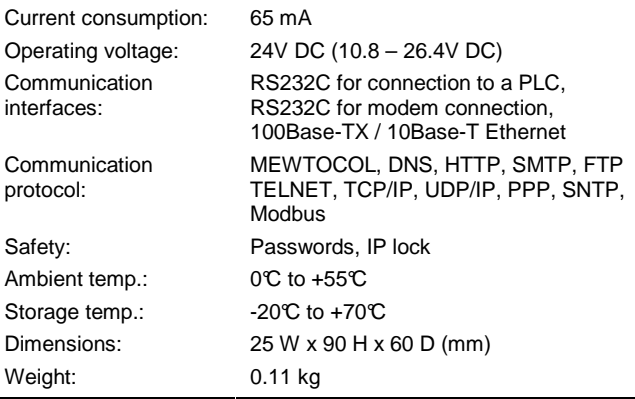

The FP Web-Server makes it possible to connect a Panasonic PLC to the Intranet or Internet via Ethernet or a modem. It works as an interface between an Ethernet LAN or WAN network and any FP-Series PLC.

## **Highlights:**

- Web-Server:
	- PLC data presented as HTML (or XML) pages
	- Access via standard Internet browser
	- PLC data handling via HTML and Java Applet
	- Optional: Password protection, IP lock security
- Email:
	- PLC can send emails
	- Email via LAN email server or Internet dial-up
	- PLC-defined or pre-stored email text
	- PLC data array as attachment to an email
- RS232C device server:
	- Ethernet <-> RS232C conversion (MEWTOCOL)
	- Transparent RS232C data tunnelling via Ethernet
	- Programming and visualisation via TCP or UDP
- Modem dial-in / Ethernet gateway:
- FP Web-Server can be dialled up via modem - One remote gateway for multiple FP Web-Servers
- Modem dial-out / Internet system:
	- FP Web-Server can dial-out to the Internet (and stay online)
	- Various Internet / GPRS system solutions available
- Modbus-TCP protocol:
	- Communication via standard industrial Ethernet protocol (server and client) - Gateway for Modbus-RTU units (master and slave)
- IEC 60870-5-101 and IEC 60870-5-104 protocol:
- Communication via RS232C, RS485 adapter, multipoint modem, dial-up modem, Ethernet • Network time server synchronisation:
- PLC real-time clock update via NTP server

## **Configuration Software: FP Web Configurator Tool**

- Our Windows-based programme helps you easily set up and configure the FP Web-Server, e.g.:
	- Automatic integration of PLC data into HTML pages
	- Preparation of pre-stored email addresses and texts
	- Internet dial-up and email server settings
	- TCP/IP address and parameter changes
	- Passwords and security setup
	- IEC 60870-5 parameters and modem settings
	- Configuration of different functions

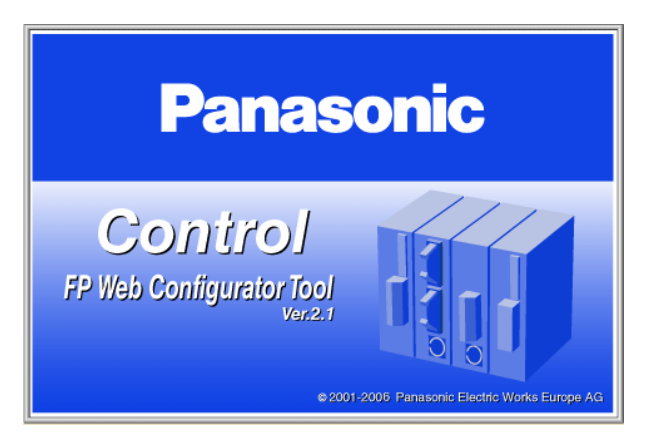

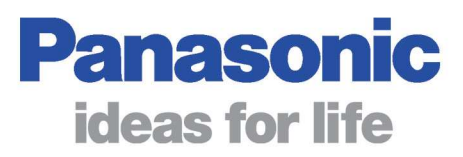

## **Using the Internet or Intranet (Ethernet LAN or WAN)**

The PLC connects to the FP Web-Server via RS232C and MEWTOCOL; the FP Web-Server uses an Ethernet (10Base-T / 100Base-TX) connection to access the TCP/IP network.

#### **Using a Dial-up Network**

The PLC connects to the FP Web-Server via RS232C and MEWTOCOL. A modem is connected to the second RS232C of the FP Web-Server. The modem can be dialled up via telephone line. The modem can also be used for Internet dial-up and to send emails via an Internet email server.

#### **Combinations: LAN plus Dial-up Gateway**

Any combination of the above LAN and dial-up concepts is possible, e.g. an Ethernet network connecting several FP Web-Servers and an additional FP Web-Server initialised as a gateway for dial-up connections and to send emails via Internet dial-up.

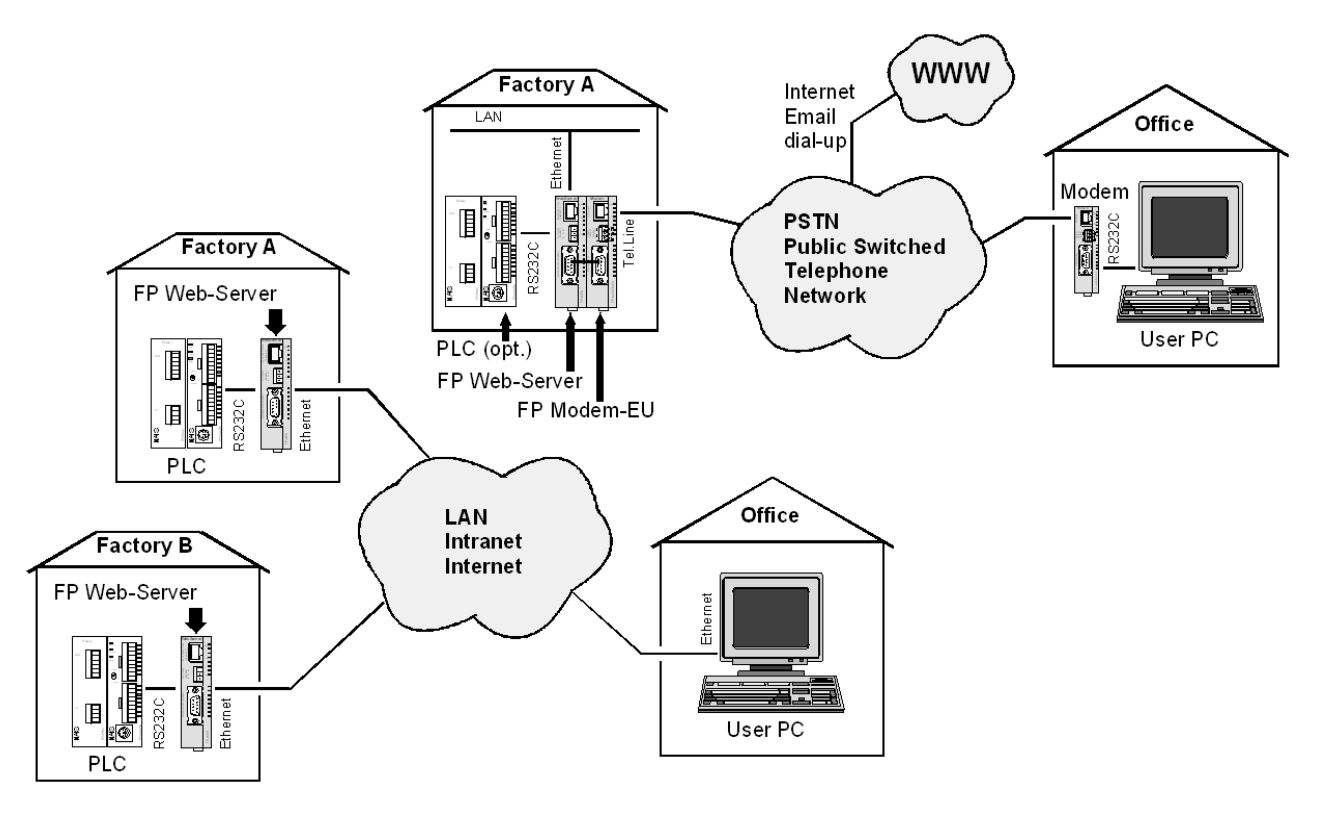

### **Application Examples:**

- Visualisation and remote control via HTTP: PLC data can be presented as HTML pages
- FPWIN remote programming via TCP/IP: Programming and monitoring access via Ethernet
- Alarm sending via email: Predefined alarm messages can be sent to a user (optional via Internet dial-up)

#### **Ordering Information:**

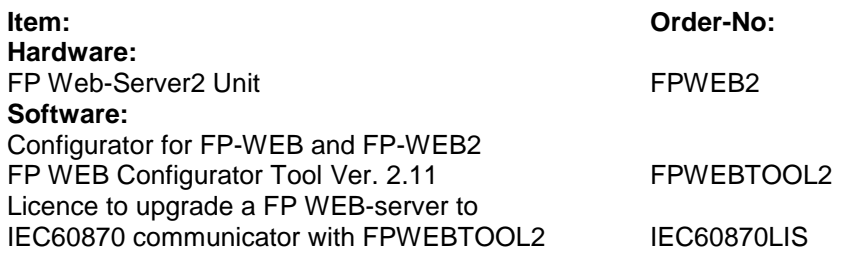